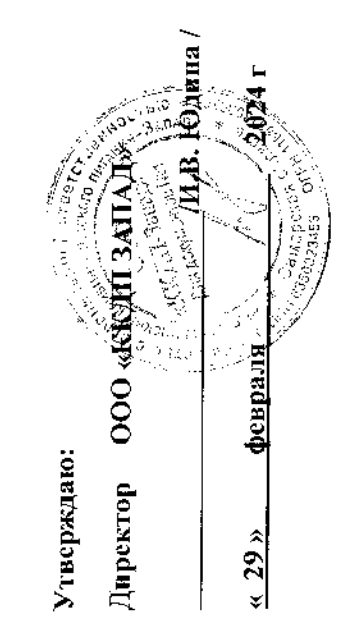

Согласовано:

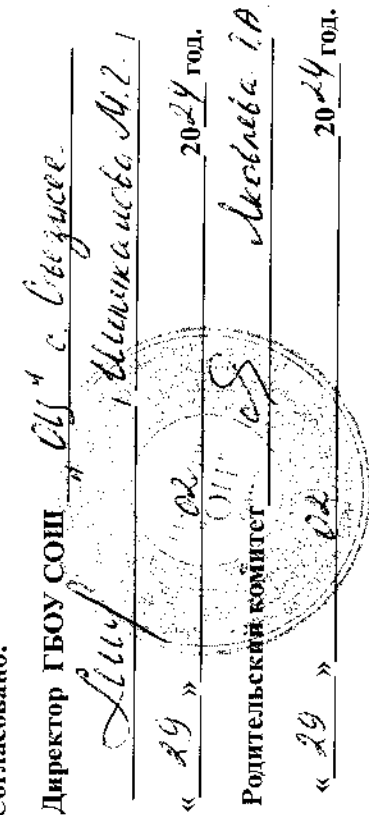

детей мобилизованных родителей Примерное двухнедельное меню рациона питания для учащихся 1-4 класса

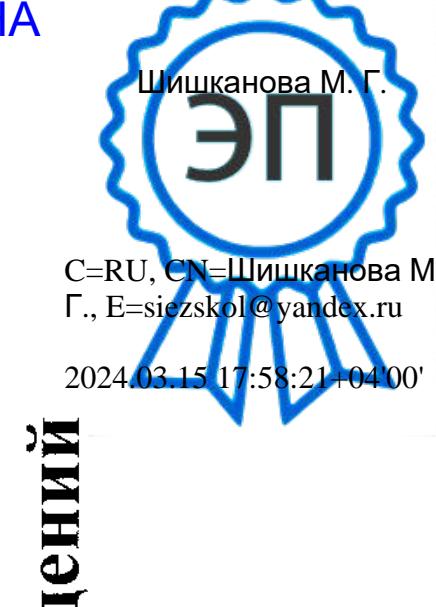

общеобразовательных учреждений Богатовского РАЙОНА Самарской области

**КОПИЯ ВЕРНА** 

# Примерное меню и пищевая ценность приготовляемых блюд<br>Сборник рецептур блюд 2011 года Могильный М.П.

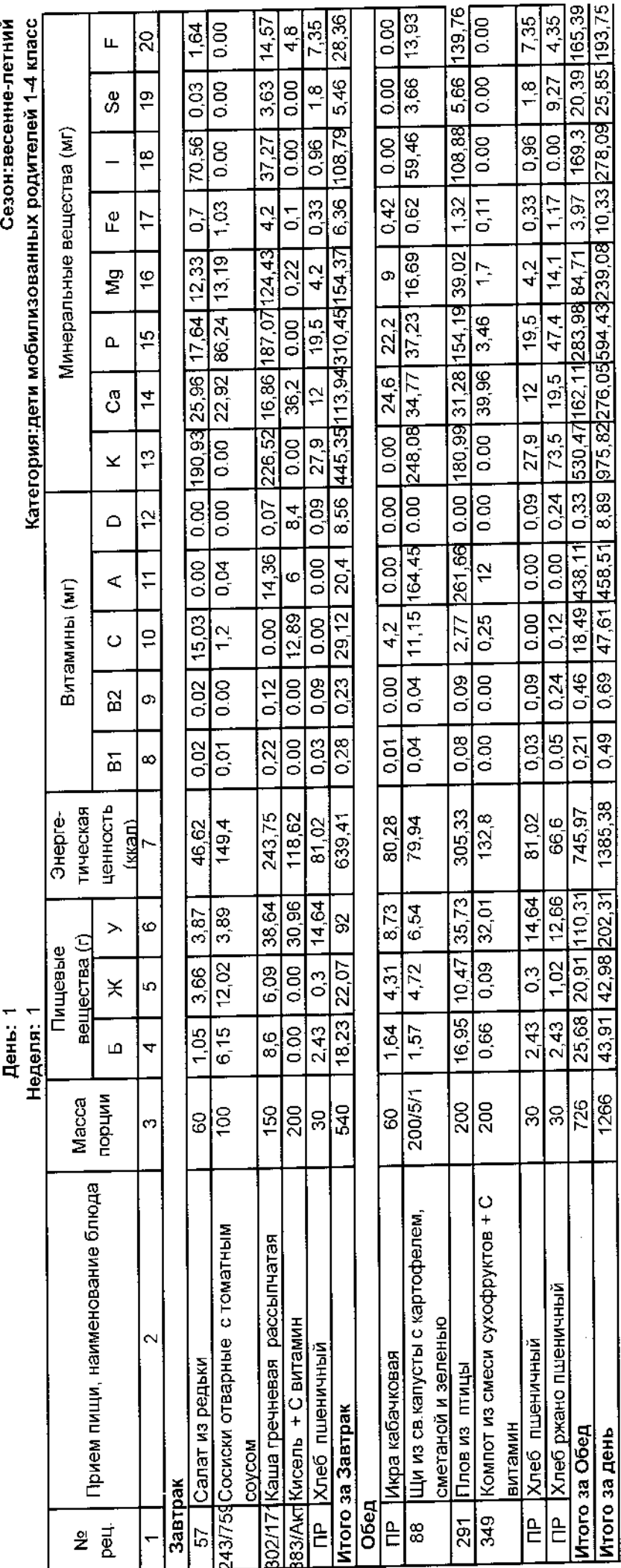

CaHTMH 2.3/2.4.3590-20

#### Примерное меню и пищевая ценность приготовляемых блюд Сборник рецептур блюд 2011 года Могильный М.П.<br><sup>День: 2</sup>

Сезон: весенне-летний

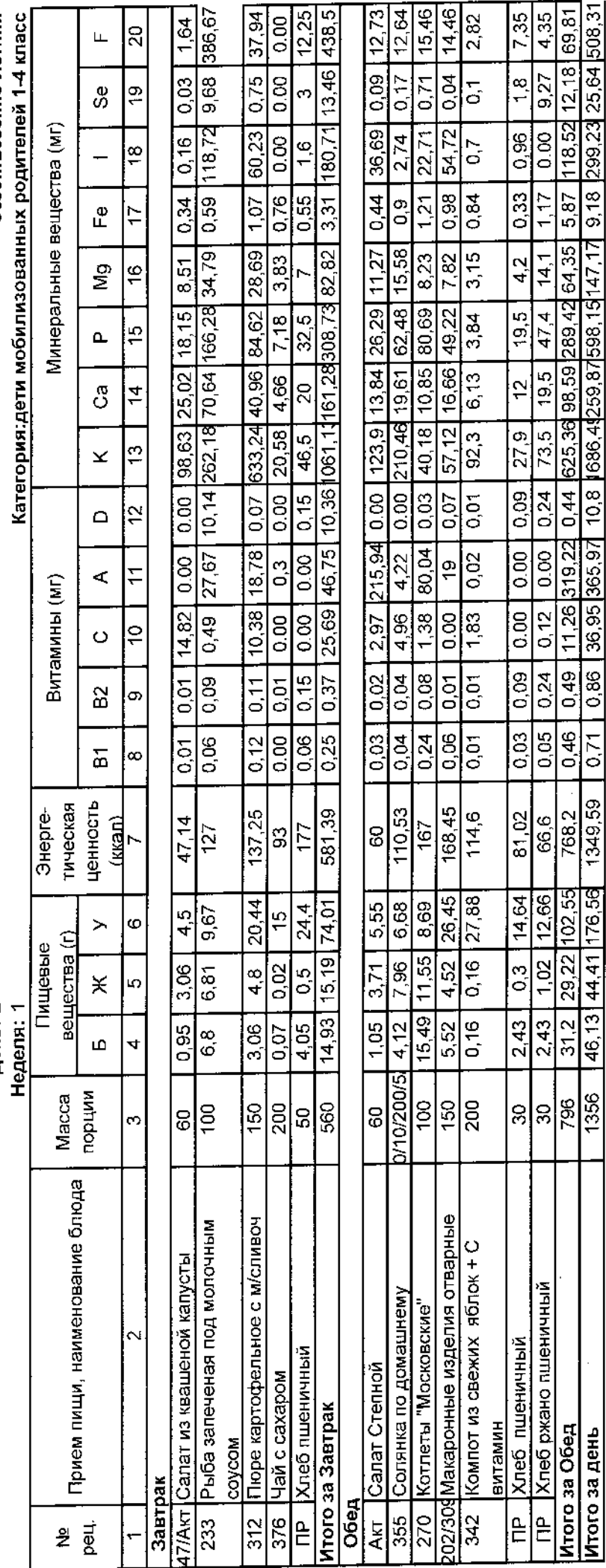

CaHTIMH 2.3/2.4.3590-20

#### Примерное меню и пищевая ценность приготовляемых блюд Сборник рецептур блюд 2011 года Могильный М.П.<br><sup>День: 3</sup>

Сезон:весенне-летний

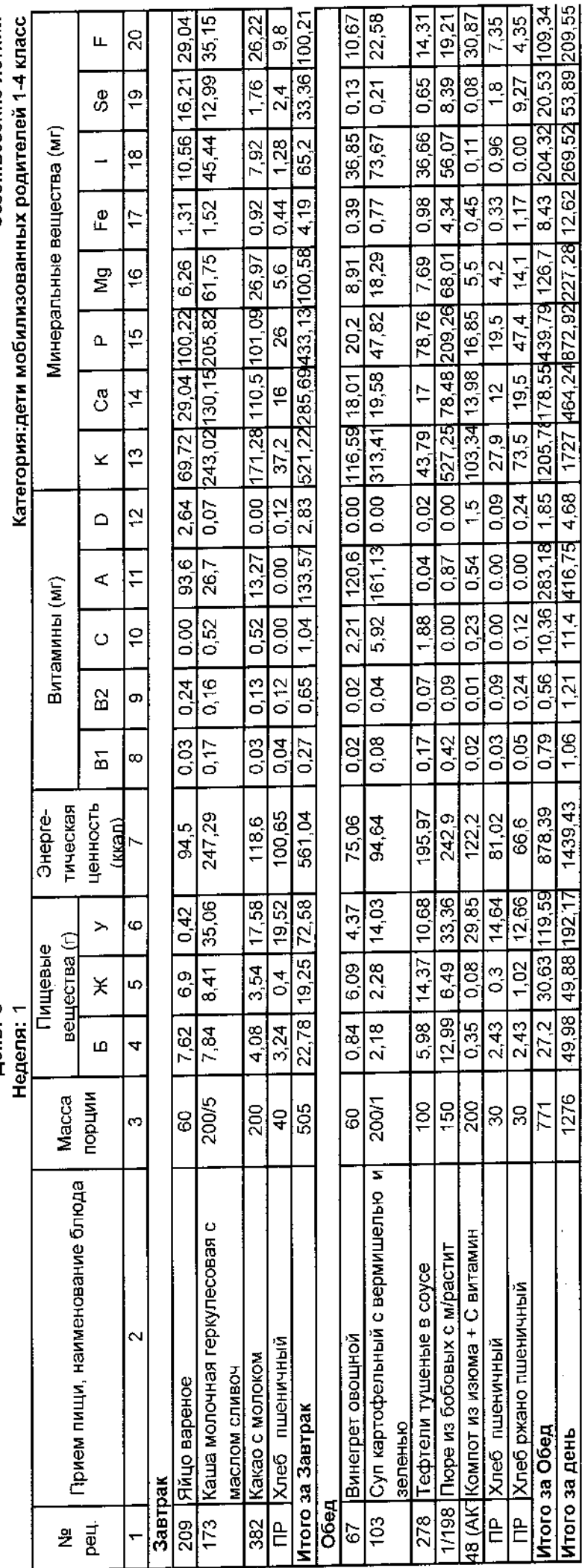

Примерное меню и пищевая ценность приготовляемых блюд<br>Сборник рецептур блюд 2011 года Могильный М.П.

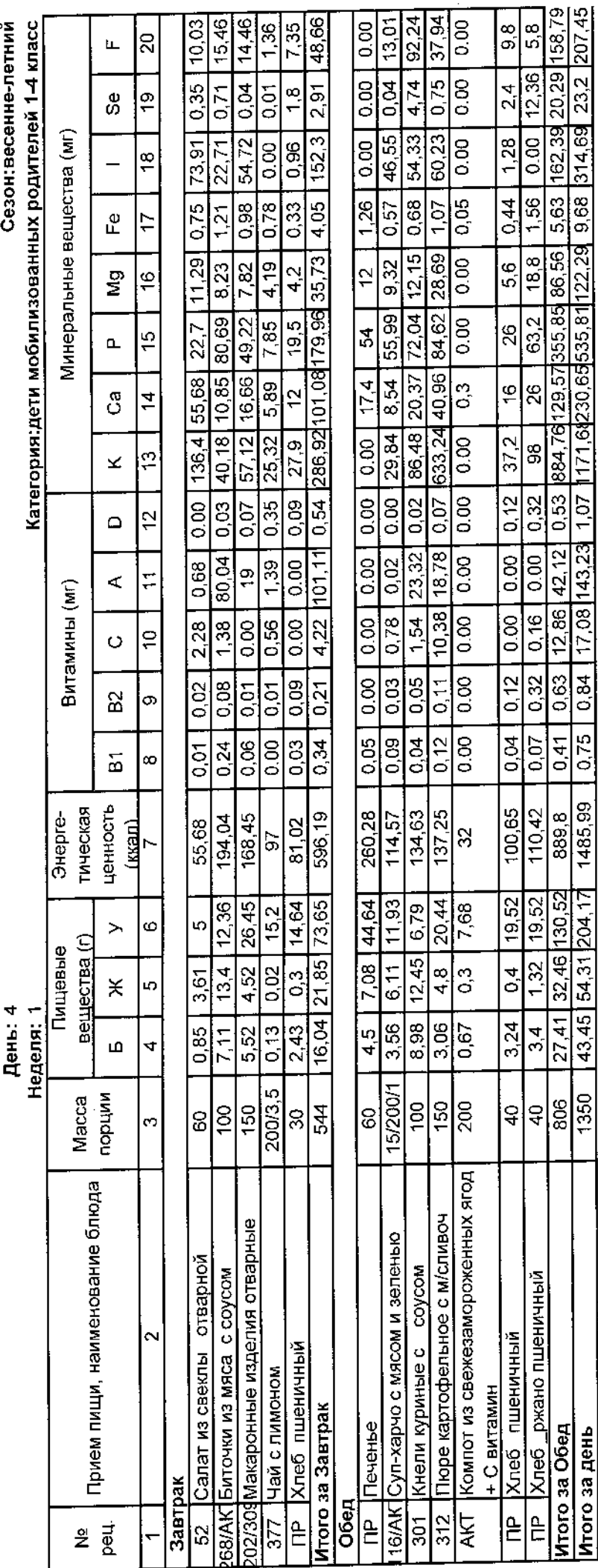

J.

CaHTMH 2.3/2.4.3590-20

# Примерное меню и пищевая ценность приготовляемых блюд<br>Сборник рецептур блюд 2011 года Могильный М.П.<br>День: 5

 $\frac{1}{\sqrt{2}}$ 

Сезон:весенне-летний

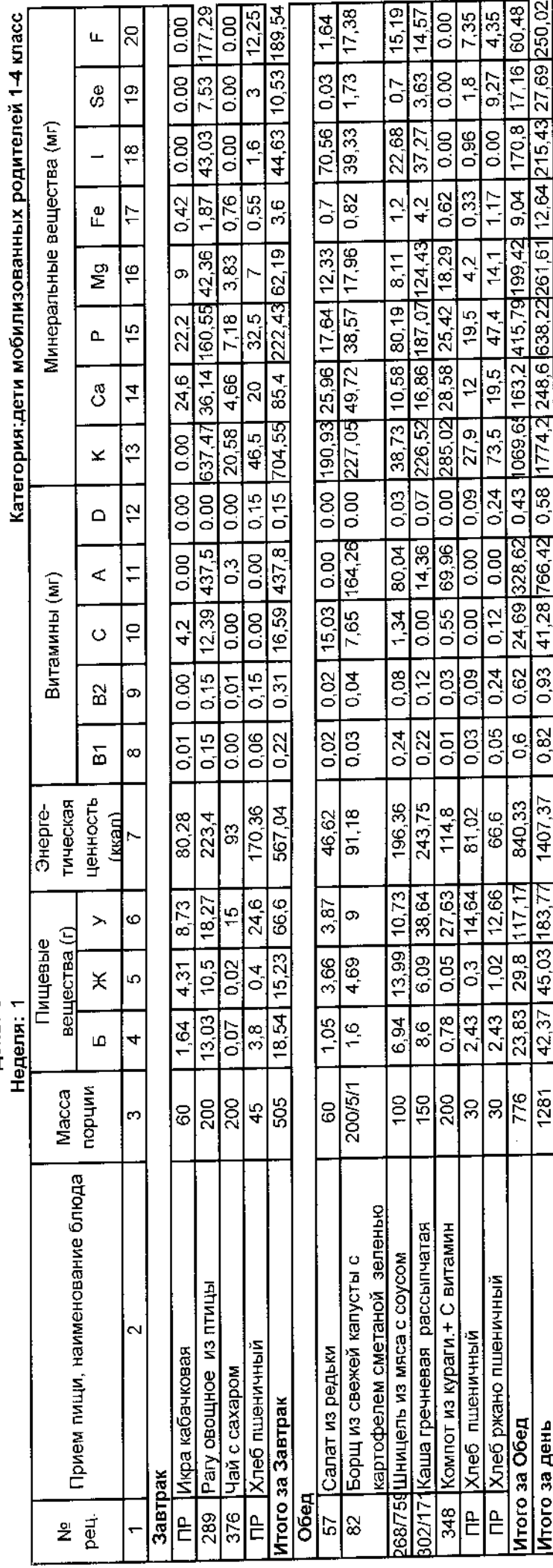

# Примерное меню и пищевая ценность приготовляемых блюд<br>Сборник рецептур блюд 2011 года Могильный М.П.

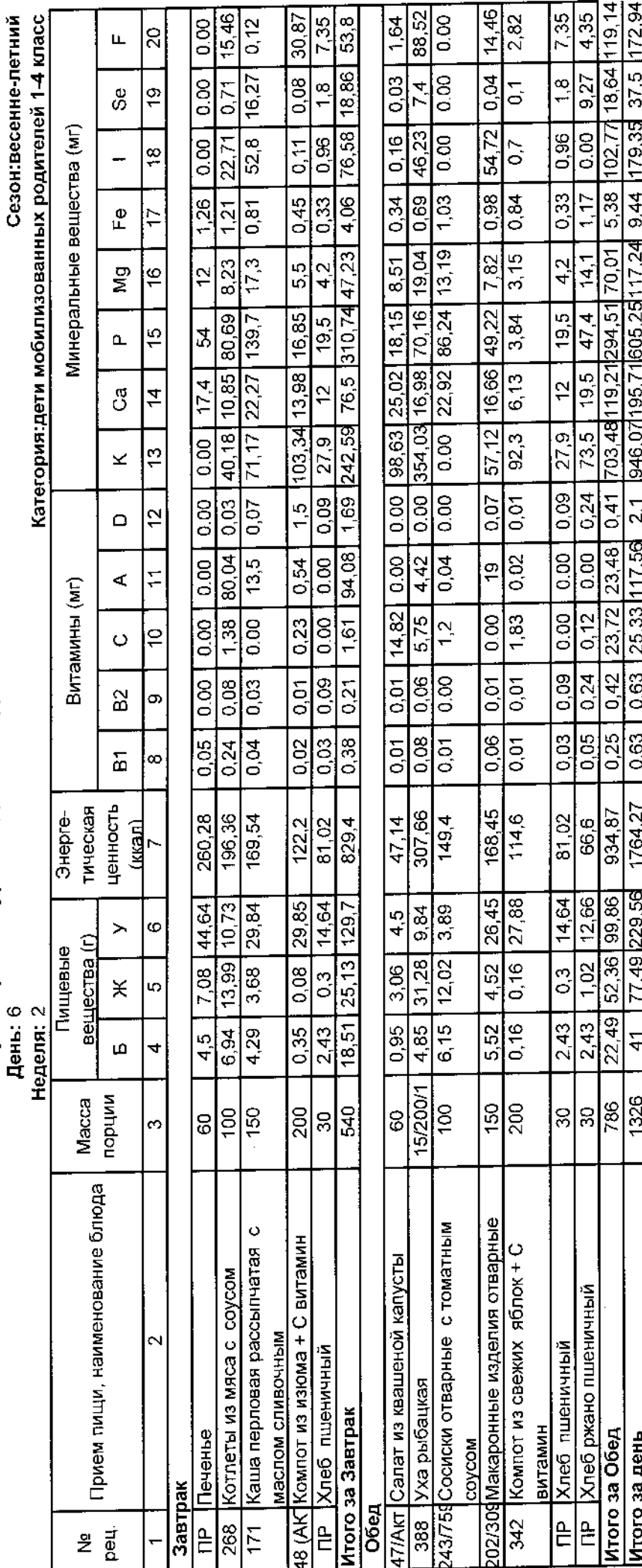

# Примерное меню и пищевая ценность приготовляемых блюд<br>Сборник рецептур блюд 2011 года Могильный М.П.<br><sup>День: 7</sup>

 $\hat{\boldsymbol{\cdot}$ 

Сезон:весенне-петний

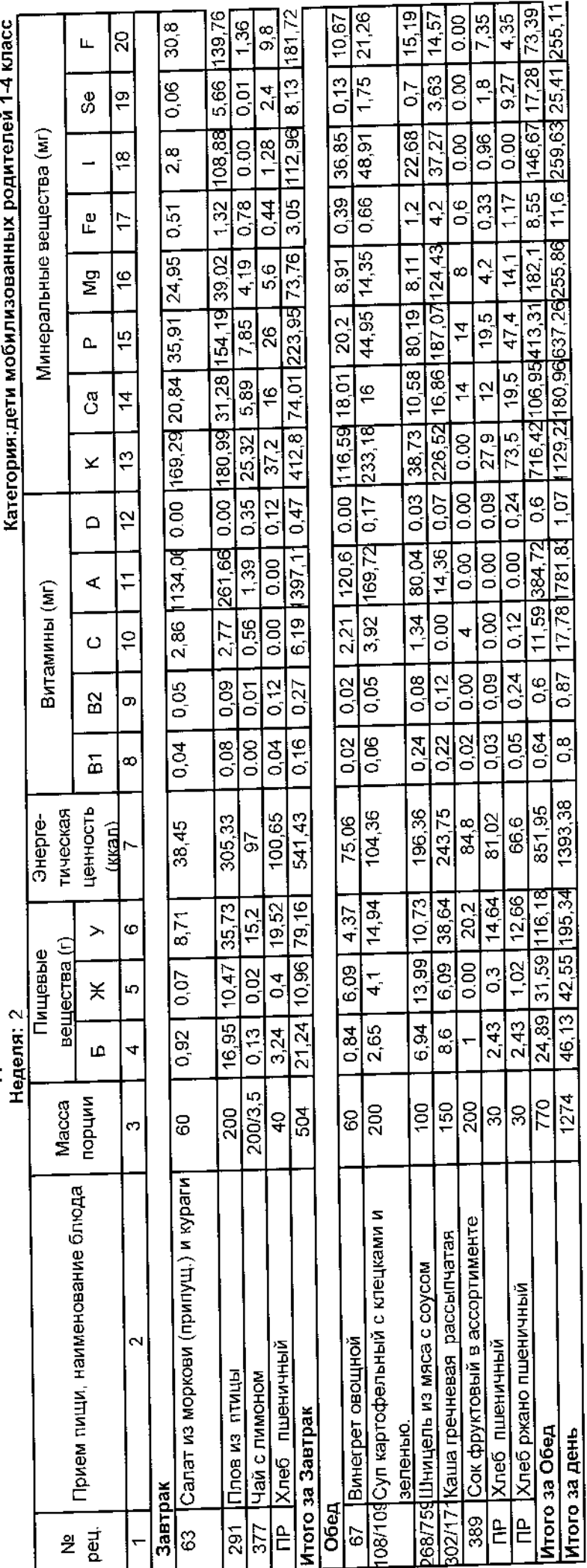

CaHTWH 2.3/2.4.3590-20

# Примерное меню и пищевая ценность приготовляемых блюд<br>Сборник рецептур блюд 2011 года Могильный М.П.<br><sup>День: 8</sup>

 $\frac{1}{\sqrt{2}}$ 

Сезон:весенне-летний

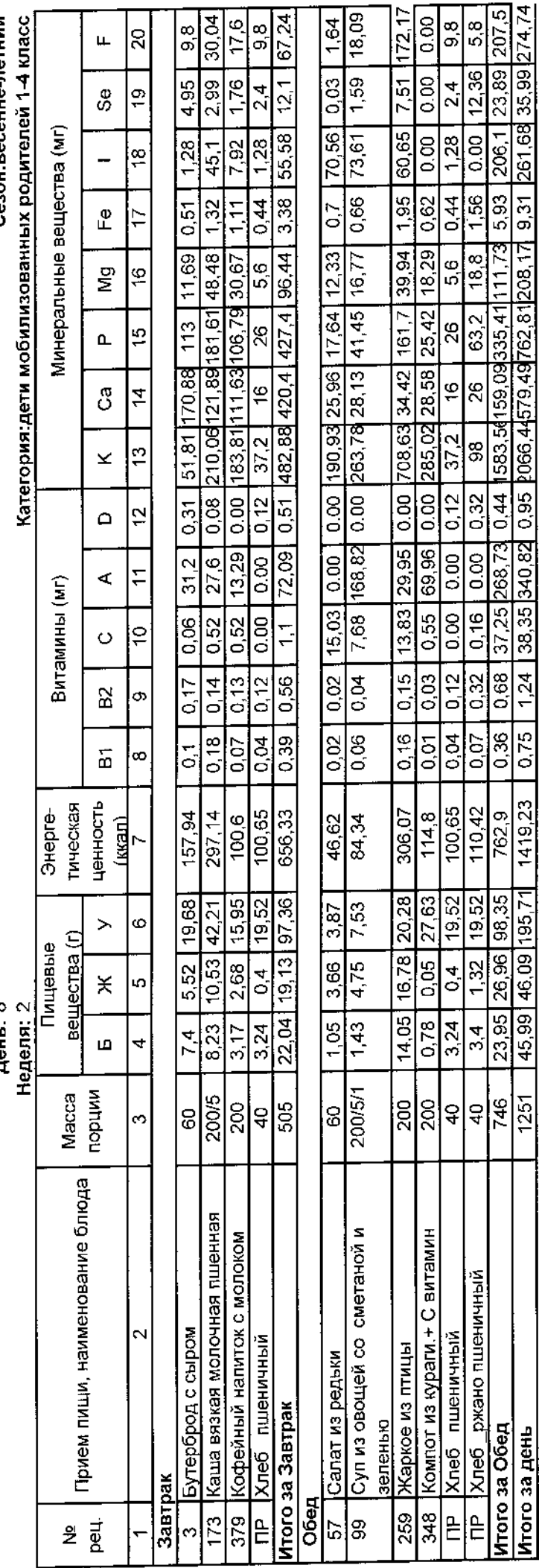

# Примерное меню и пищевая ценность приготовляемых блюд<br>Сборник рецептур блюд 2011 года Могильный М.П.<br><sub>День: 9</sub>

 $\frac{1}{\sqrt{2}}$ 

Сезон:весенне-петний

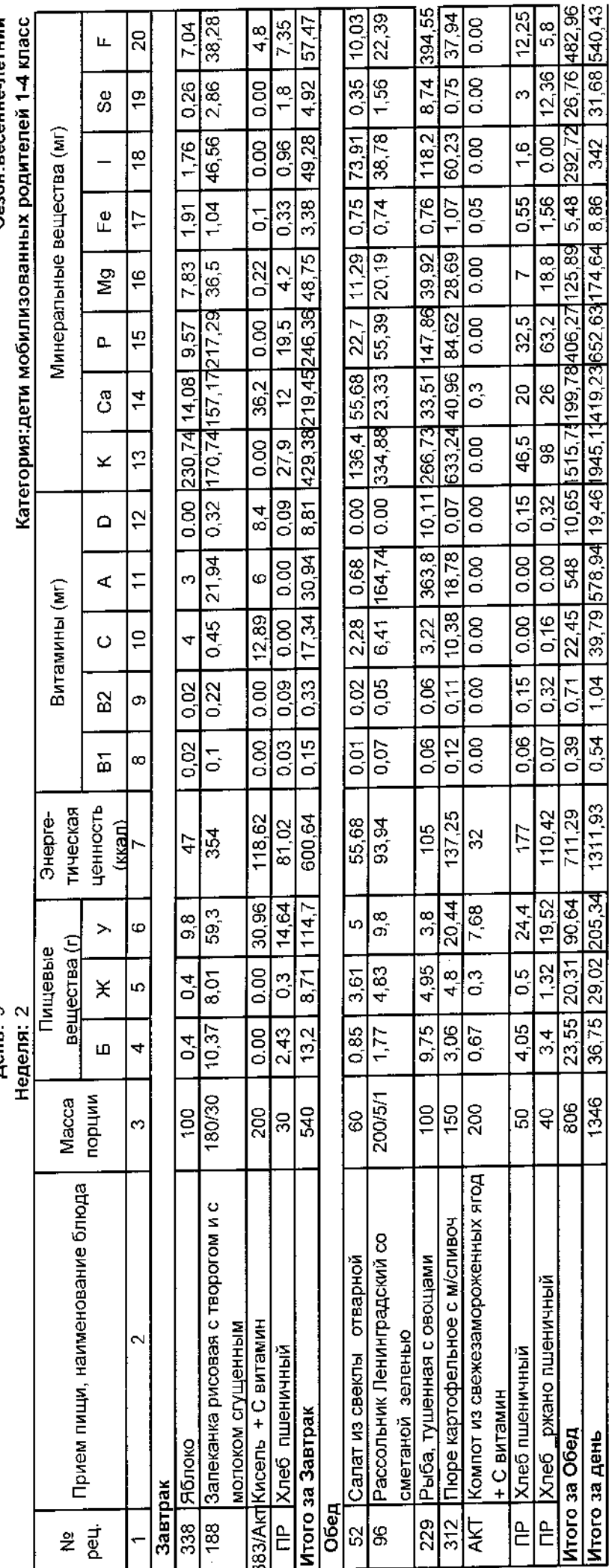

Примерное меню и пищевая ценность приготовляемых блюд<br>Сборник рецептур блюд 2011 года Могильный М.П.

 $\cdot$ 

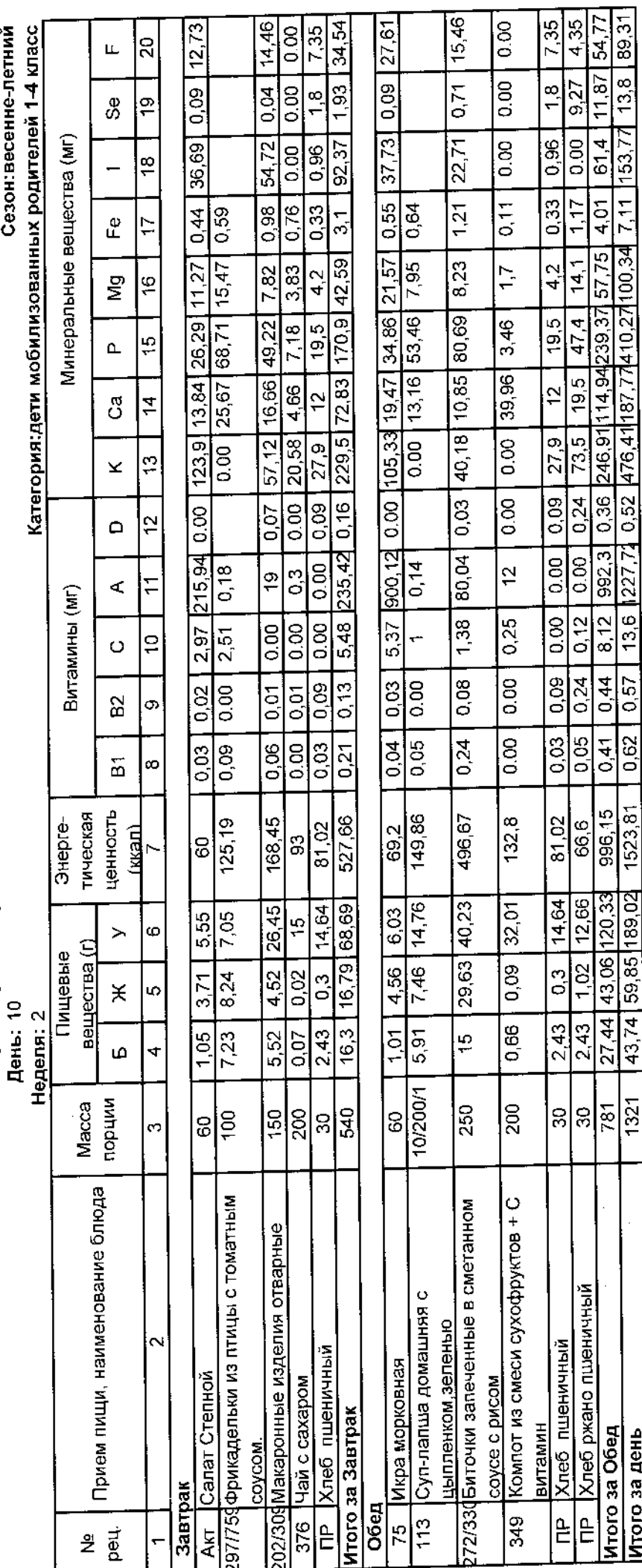

Ŷ,